#### **24-hour schedule**

Friday, 0/0/2024

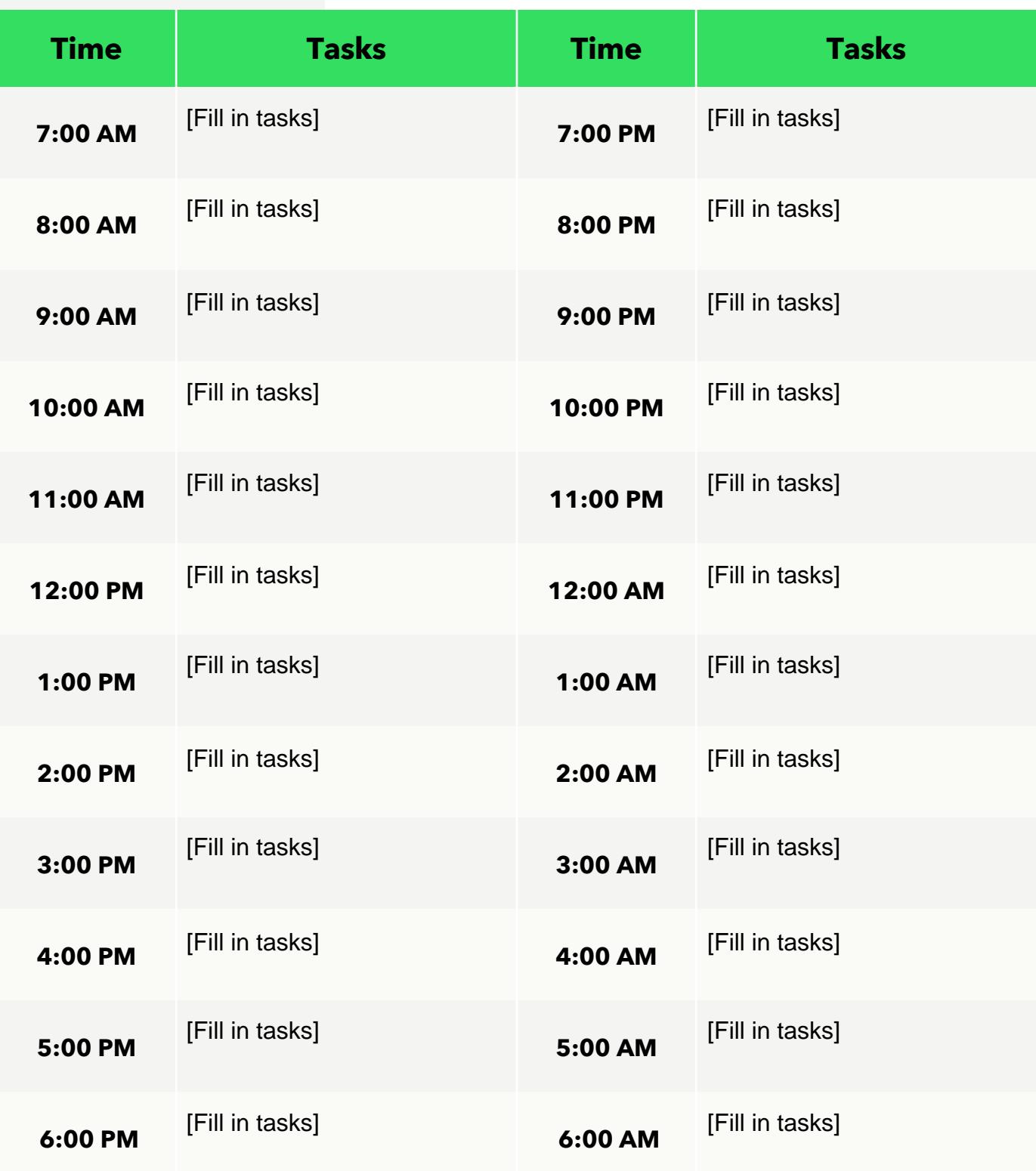

## **Daily schedule**

Monday, 0/0/2024

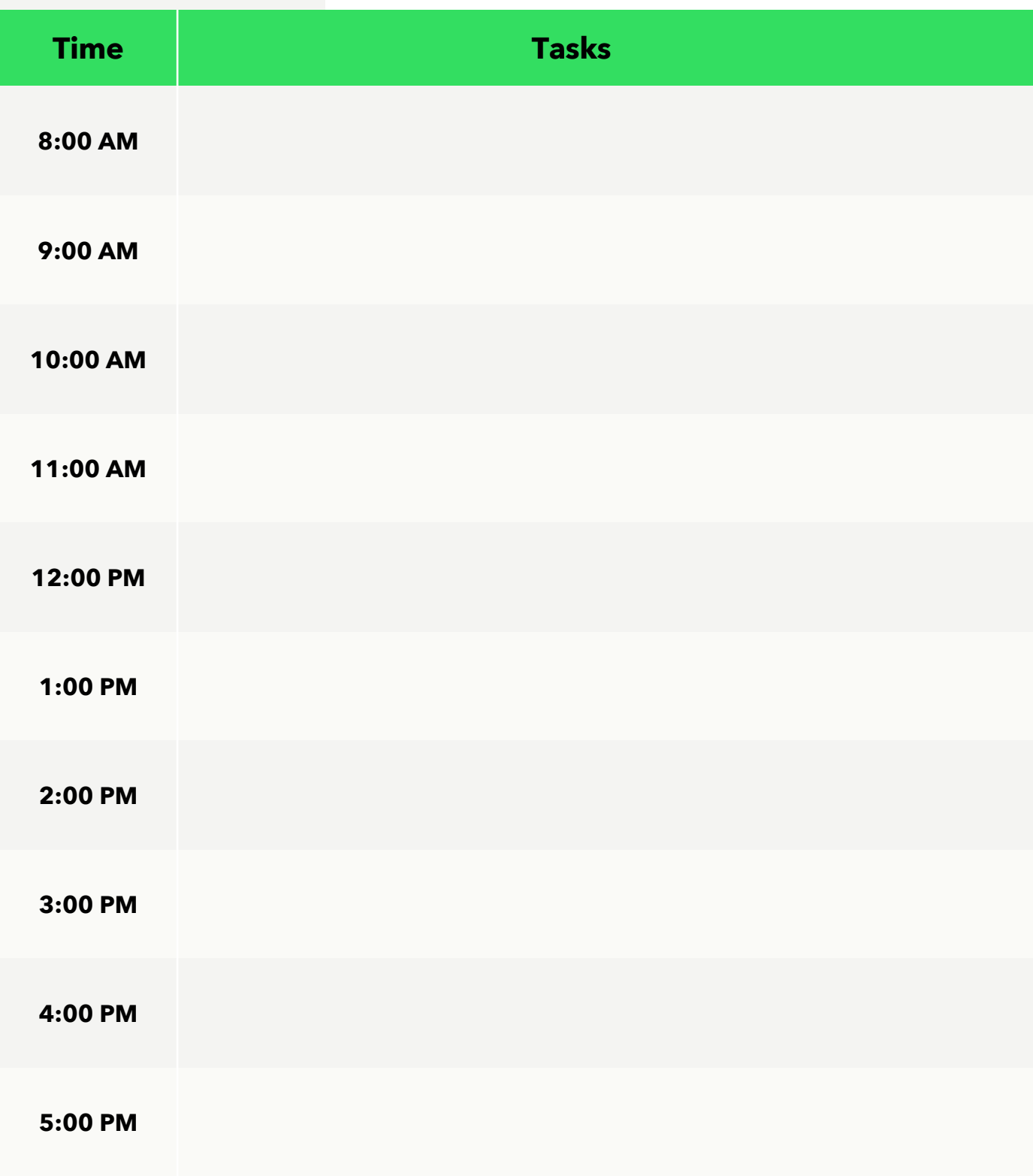

#### **Interview schedule**

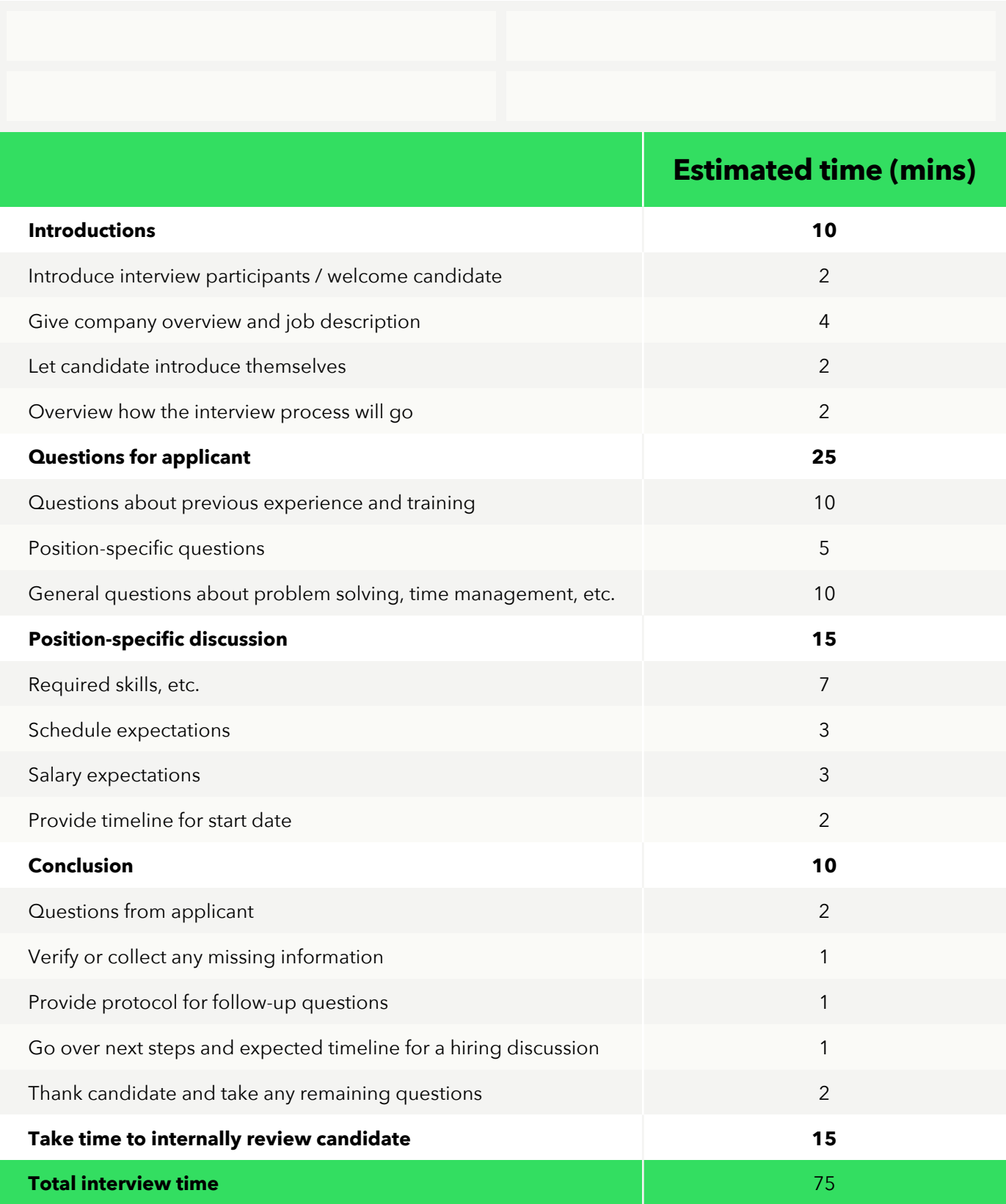

# **Monthly schedule**

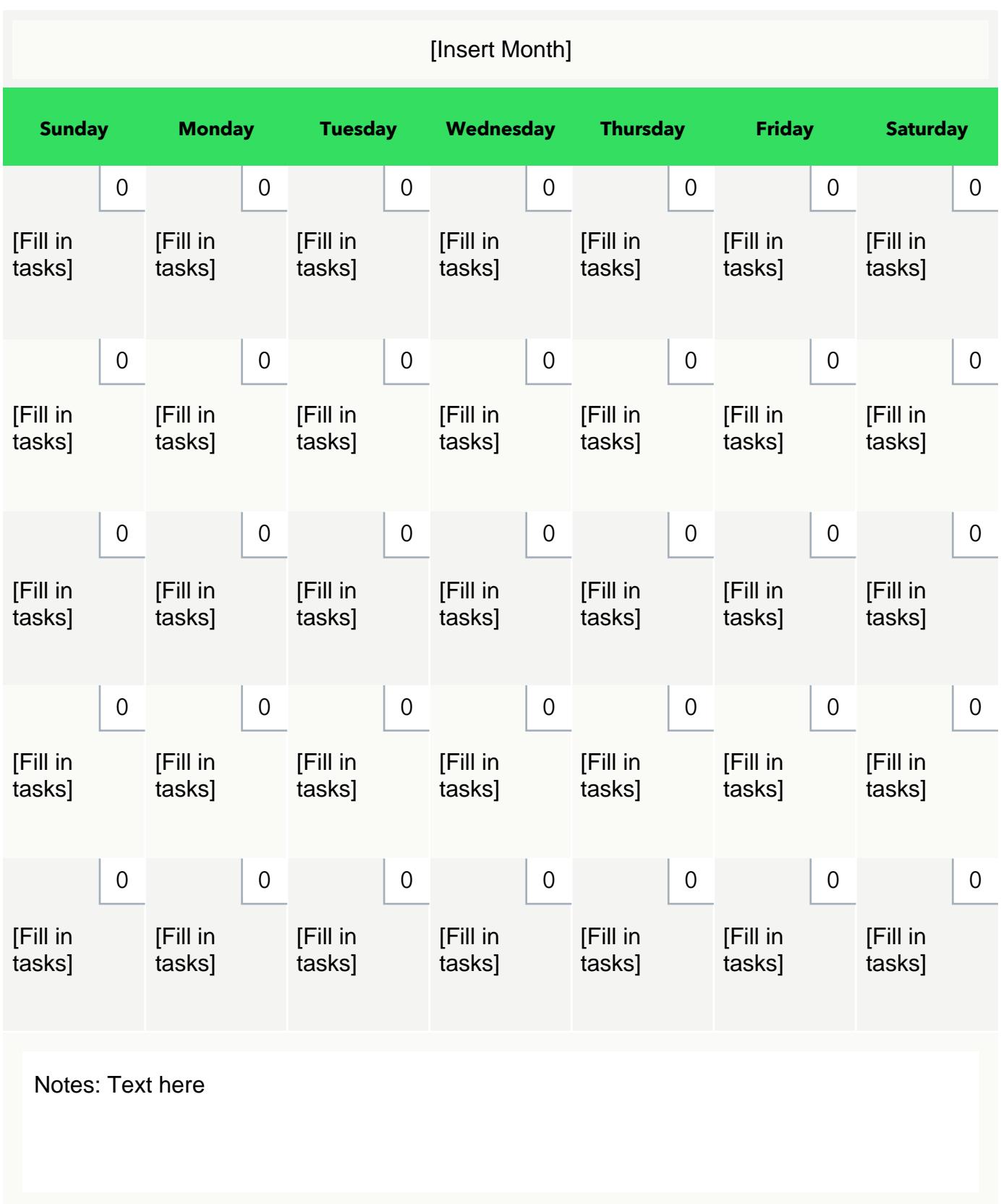

# **Project schedule**

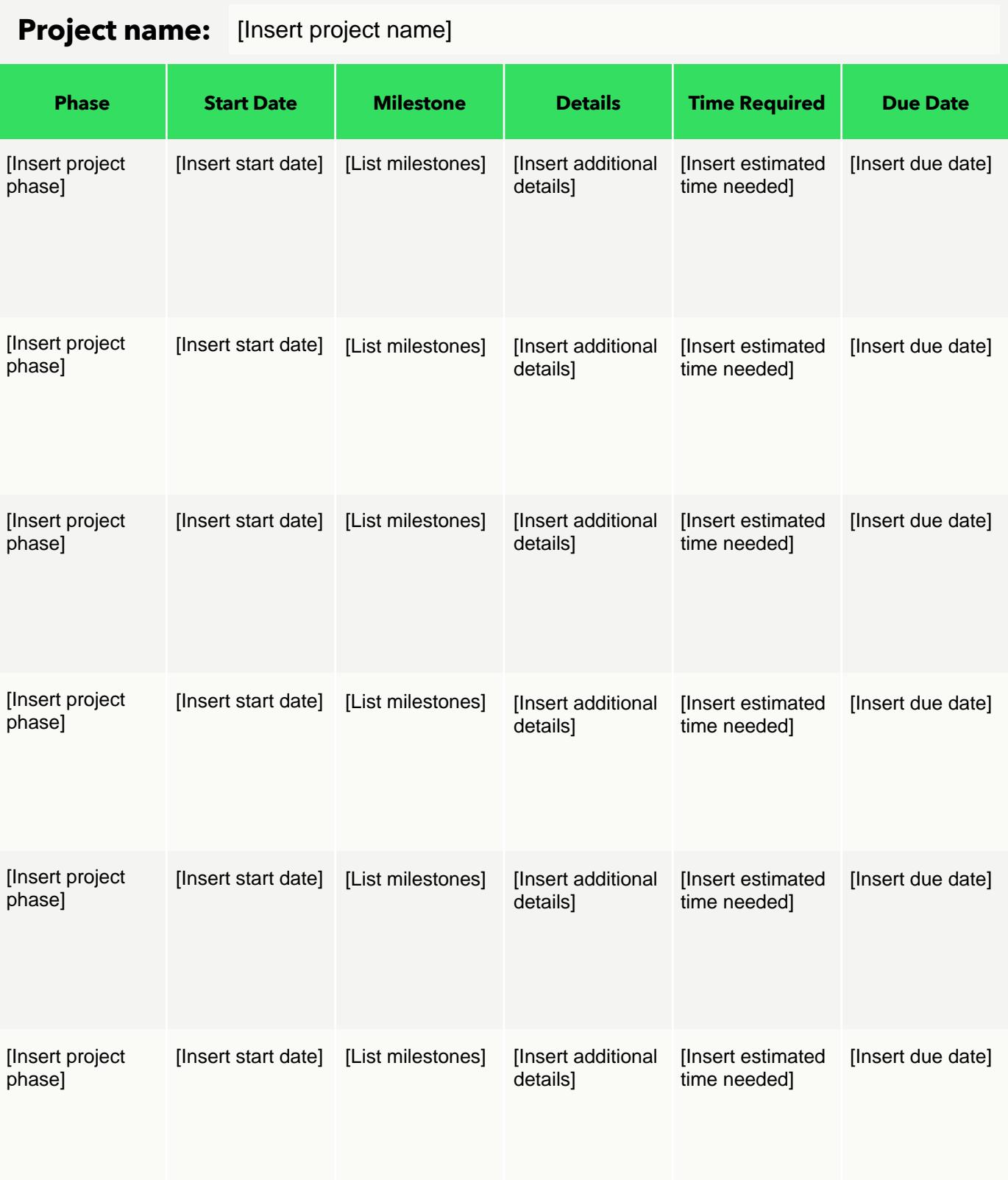

# **Training schedule**

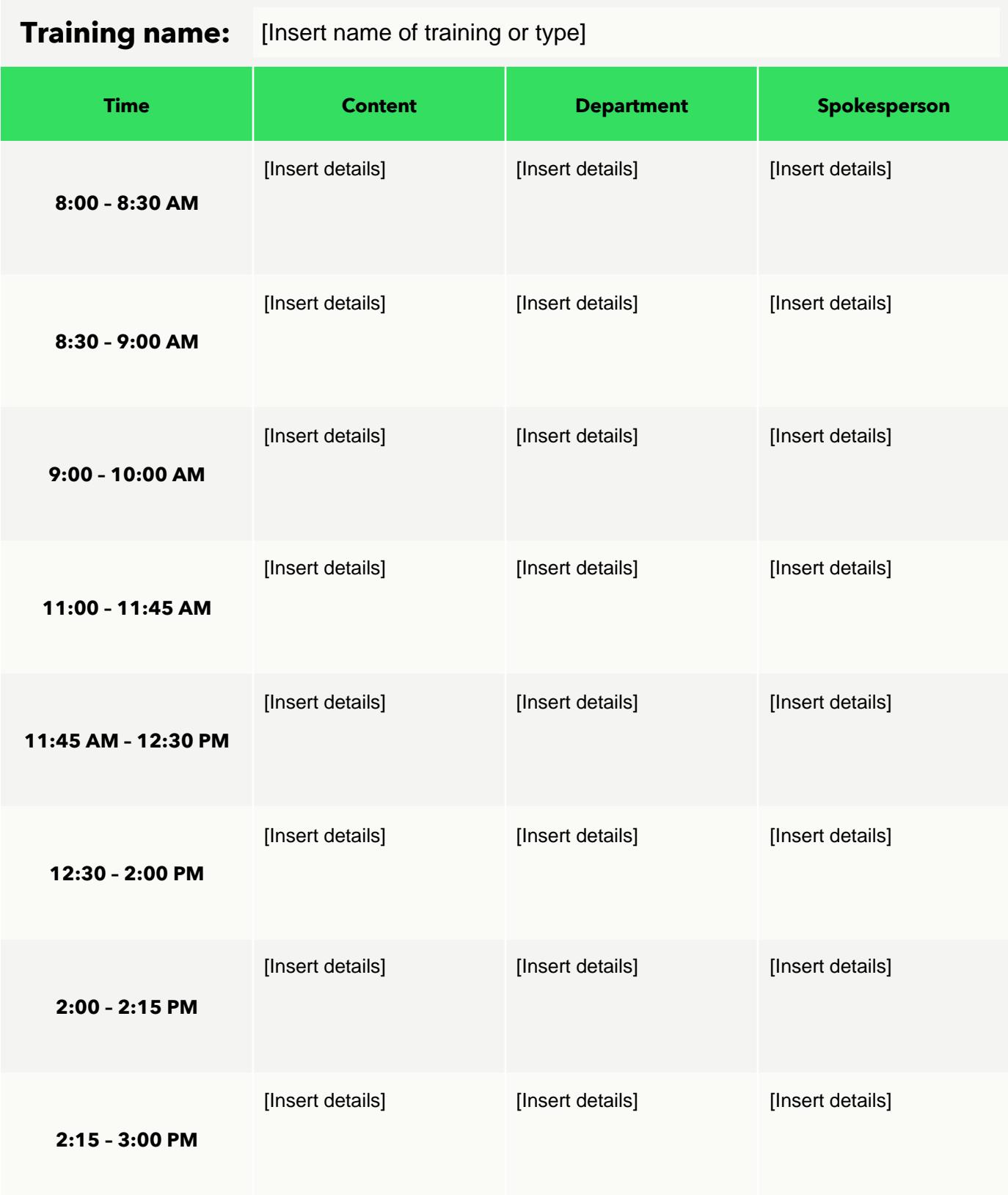

### **Weekly schedule**

Monday, 0/0/24

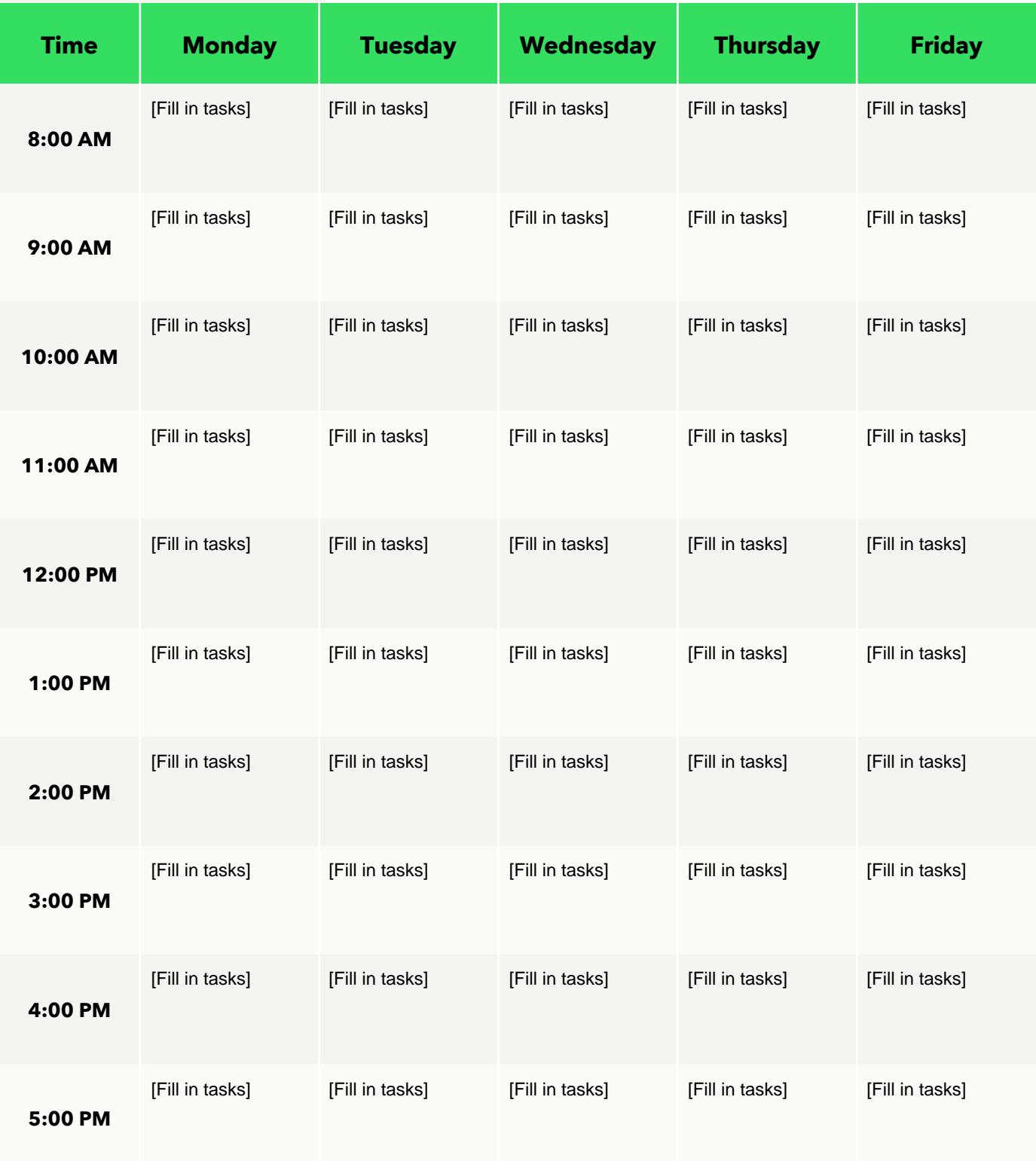